## <span id="page-0-0"></span>Hydroinformatik II - SoSe 2020 BHYWI-08-05 @ 2020: Einführung in Python

#### Olaf Kolditz

 $1$ Helmholtz Centre for Environmental Research - UFZ <sup>2</sup>Technische Universität Dresden – TUDD <sup>∗</sup>Centre for Advanced Water Research – CAWR <www.ufz.de/cawr>

Dresden – 22.05.2020

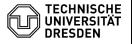

[Hydroinformatik II - SoSe 2020 – BHYWI-08-05 @ 2020: Einführung in Python](#page-0-0) // [Dresden – 22.05.2020](#page-0-0) 1 1 11 11 11

# Agenda vom 17.04.2020 (Wdh.)

#### **1** Tools

- **Installationen**
- **3** Hausaufgabe

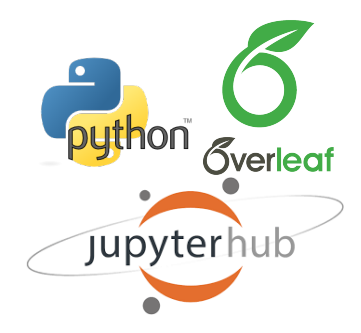

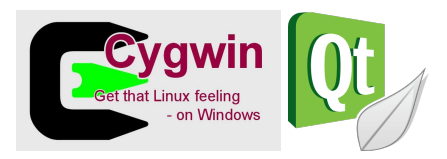

- Editor: Notepad++, ...
- Compiler: Qt, ...
- Skripte: Python (Jupyter), ...
- Visualisierung: ParaView, ...

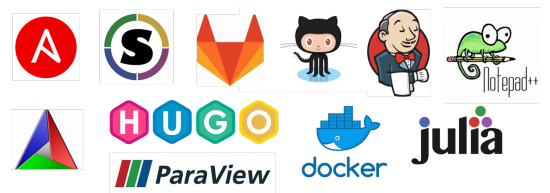

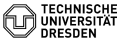

- 1 Python (Installation als Hausaufgabe)
- 2 Übung BHYWI-08-E02: Klausur-Stats
- 3 Übung BHYWI-08-E03: Parabolische PDG

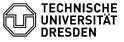

# Top 1 Python Installation

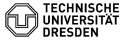

[Hydroinformatik II - SoSe 2020 – BHYWI-08-05 @ 2020: Einführung in Python](#page-0-0) // [Dresden – 22.05.2020](#page-0-0) 4 / 11

#### Python Installation: BHYWA-08-E02

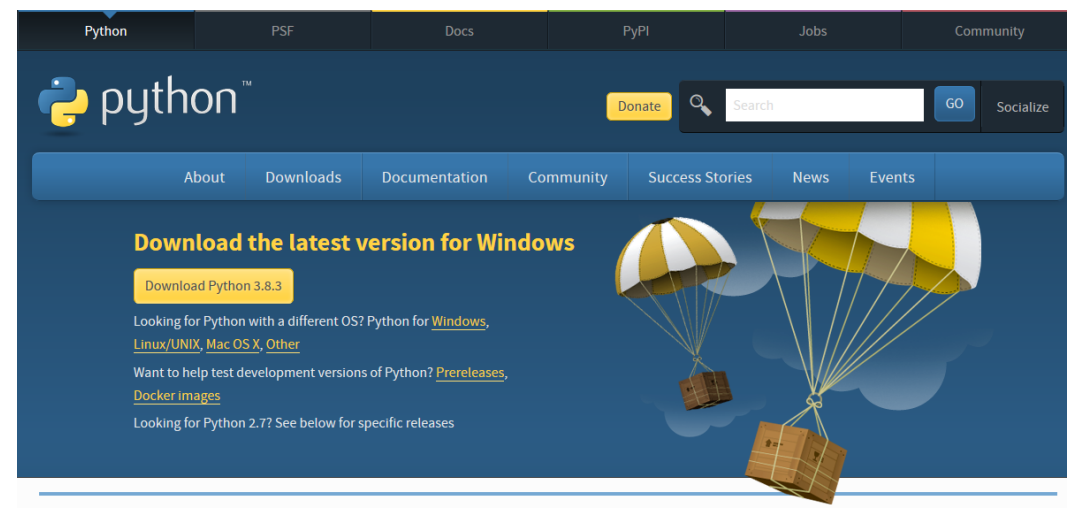

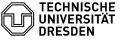

# Top 2 Übung BHYWI-08-E02: Klausur-Stats

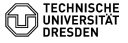

[Hydroinformatik II - SoSe 2020 – BHYWI-08-05 @ 2020: Einführung in Python](#page-0-0) // [Dresden – 22.05.2020](#page-0-0) 6 / 11

```
#import modules
import matplotlib.pyplot as plt
import numpy as np
#data
year = np.arange(11)qrades = [1,1,7,4,8,7,6,7,3,2,3]#configure plot
fig, ax = plt.subplots()#axis
ax.set title('Hydroinformatik I 2019 - Notenspiegel')
ax.set_ylabel('Anzahl von Noten')
#plot
plt.bar(year, publications)
plt.xticks(year, ('1.0','1.3','1.7','2.0','2.3','2.7','3.0','3.3',...))
plt.grid(True)
plt.show()
```
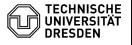

## Python Abbildung: BHYWA-08-E02

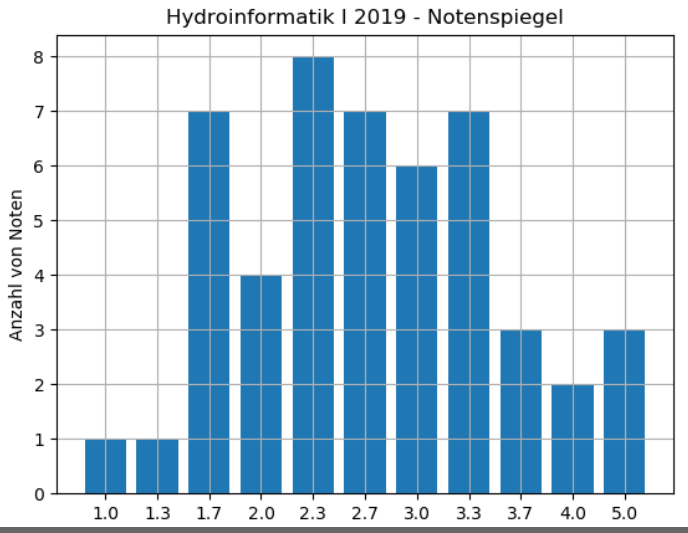

[Hydroinformatik II - SoSe 2020 – BHYWI-08-05 @ 2020: Einführung in Python](#page-0-0) // [Dresden – 22.05.2020](#page-0-0) 8 / 11

# Top 3 Übung BHYWI-08-E03: Parabolische PDG

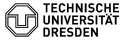

[Hydroinformatik II - SoSe 2020 – BHYWI-08-05 @ 2020: Einführung in Python](#page-0-0) // [Dresden – 22.05.2020](#page-0-0) 9 / 11

## Qt: BHYWA-08-E03a

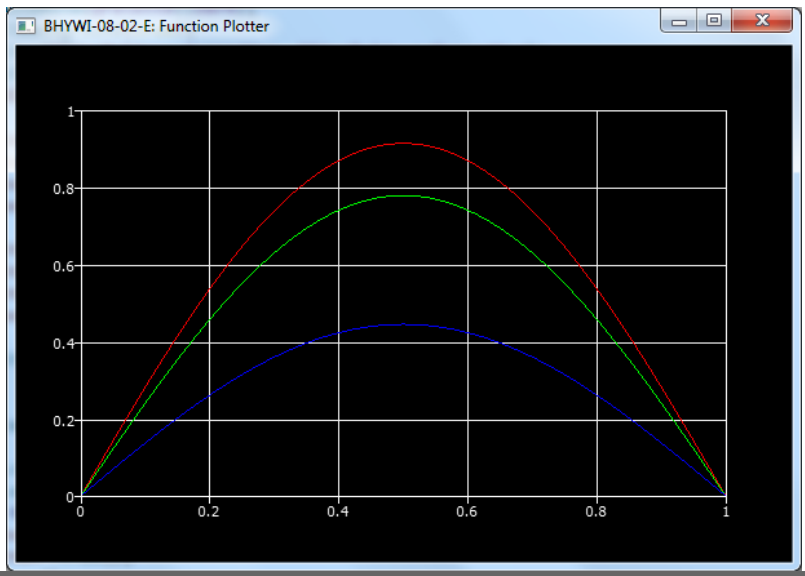

[Hydroinformatik II - SoSe 2020 – BHYWI-08-05 @ 2020: Einführung in Python](#page-0-0) // [Dresden – 22.05.2020](#page-0-0) 10 / 11

### Python: BHYWA-08-E03b

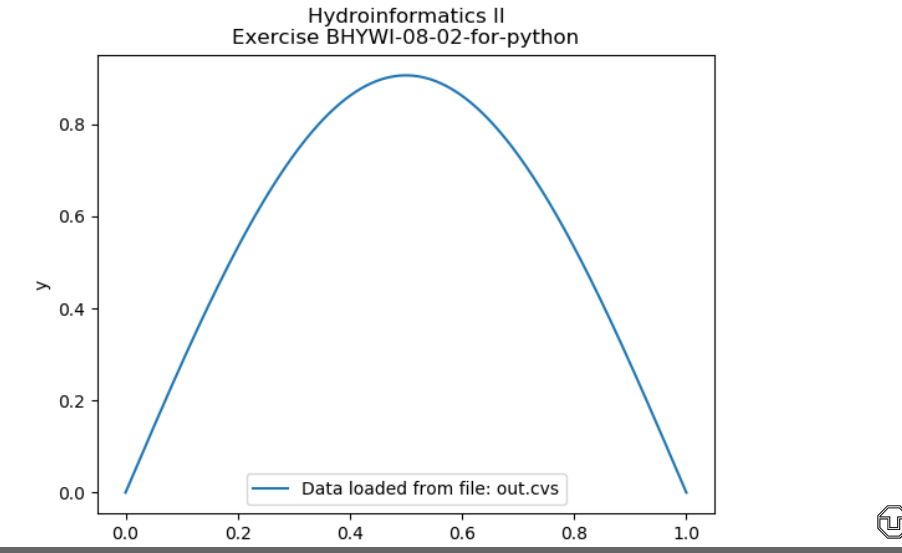

[Hydroinformatik II - SoSe 2020 – BHYWI-08-05 @ 2020: Einführung in Python](#page-0-0) // [Dresden – 22.05.2020](#page-0-0) 11 / 11 / 11 / 11 / 11 / 11